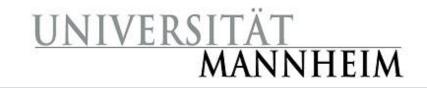

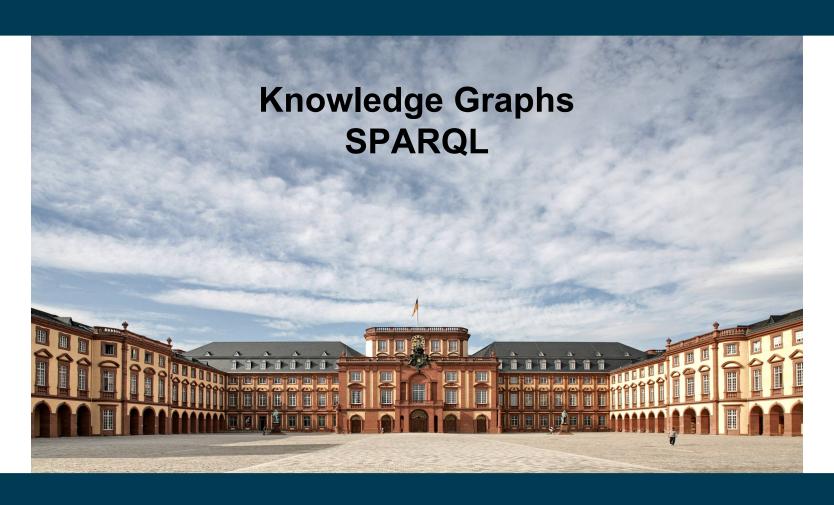

**Heiko Paulheim** 

## Previously on "Knowledge Graphs"

- We have got to know
  - The RDF and RDFS languages
  - The Linked Open Data paradigm
- We have accessed KGs and Linked Open Data
  - with browsers and via programming frameworks
  - jumping from node to node in the graph
- …let us have a closer look!

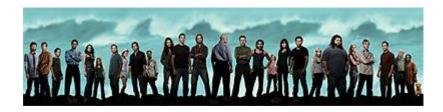

#### An Example RDF Graph

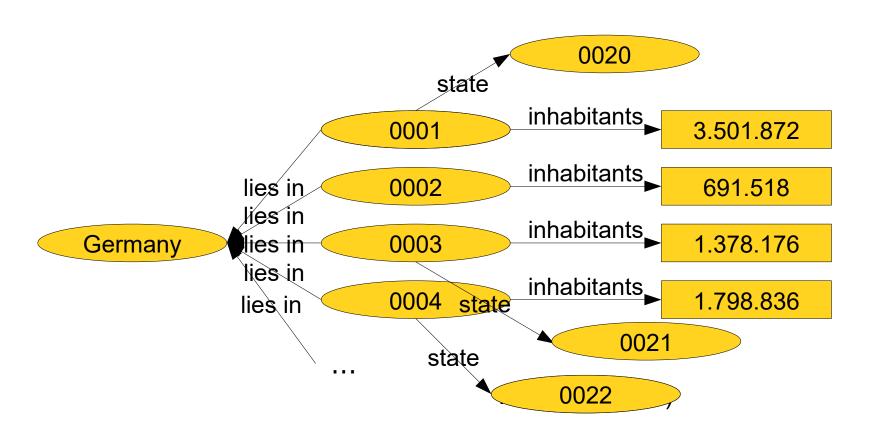

Question: in which states are the five biggest cities of Germany located?

#### Information Retrieval on Linked Open Data

Question: in which states are the five biggest cities of Germany located? 0020 state inhabitants\_ HTTP GET So let's try... 0001 691.518 lies in 0002 HTTP GET lies in 1.378.176 Germany <del>lies in</del> 0003 HTTP GET lies in 0004 state HTTP GET 1.798.836 lies in HTTP GET state HTTP GET HTTP GET

10/10/23 Heiko Paulheim 4

HTTP GET

#### Information Retrieval on Linked Open Data

- Observations
  - Navigation across derefencable URIs ultimately leads to a goal
  - But it is tedious
  - A lot of useless data is potentially retrieved
- Different information needs
  - Good for retrieving simple facts
  - Less efficient for more complex questions

## **Semantic Web Technology Stack**

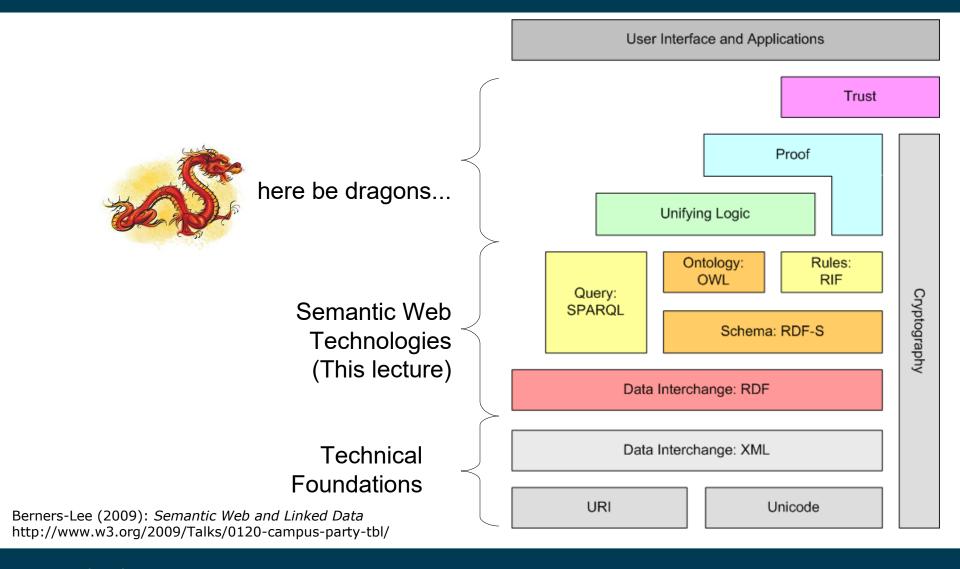

#### What Would We Like to Have?

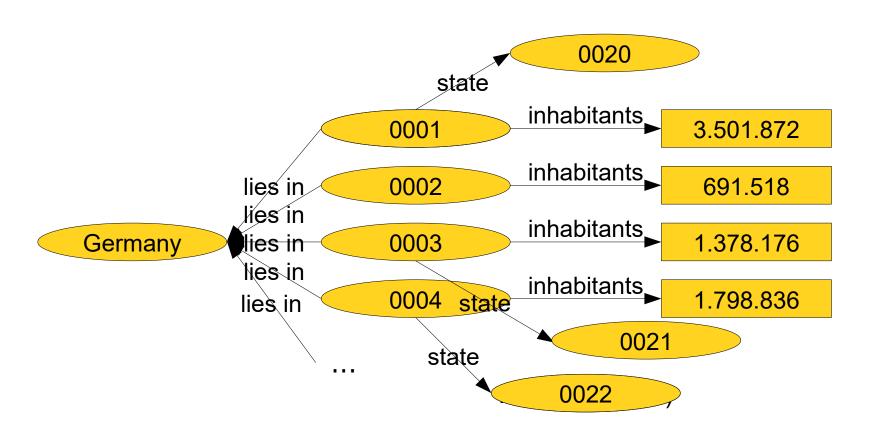

Question: in which states are the five biggest cities of Germany located?

# Wanted: A Query Language for the KGs

...just like SQL is for relational databases

```
SELECT name, birthdate FROM customers WHERE id = '00423789'
```

| id       | name          | birthdate  |
|----------|---------------|------------|
| 00183283 | Stephen Smith | 23.08.1975 |
| 00423782 | Julia Meyer   | 05.09.1982 |
| 00789534 | Sam Shepherd  | 31.03.1953 |
| 00423789 | Herbert King  | 02.04.1960 |
|          |               |            |

## Wanted: A Query Language for the KGs

- SPARQL: "SPARQL Query Language for RDF"
  - a recursive acronym

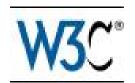

- A W3C Standard since 2008
- Allows for querying RDF graphs

#### **SPARQL:** General Idea

- Look for specific subgraphs in a knowledge graph
  - Subgraphs may contain variables

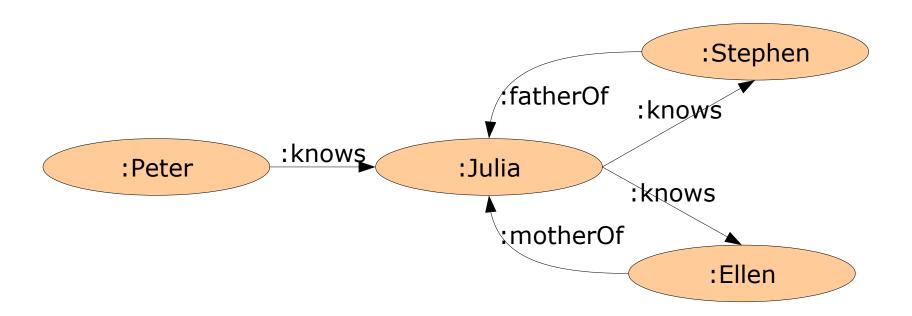

- Subgraph: :Peter :knows :Stephen
  - Found in graph: no
- Subgraph: :Peter :knows :Julia .
  - Found in graph: yes

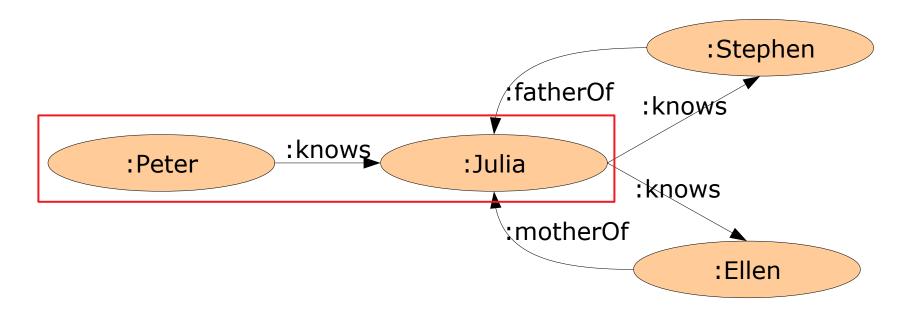

- Subgraph with variable: ?x :knows :Julia .
  - Result: { ?x = :Peter }

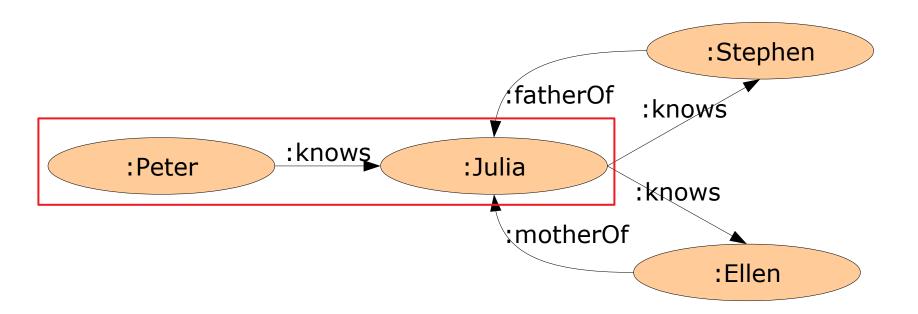

Subgraph with variable: :Julia :knows ?x .

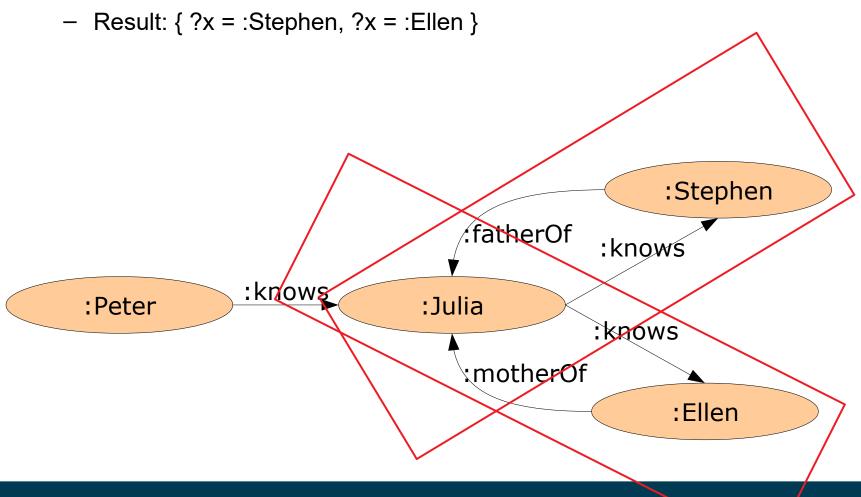

Subgraph with two variables: :x :knows ?y .

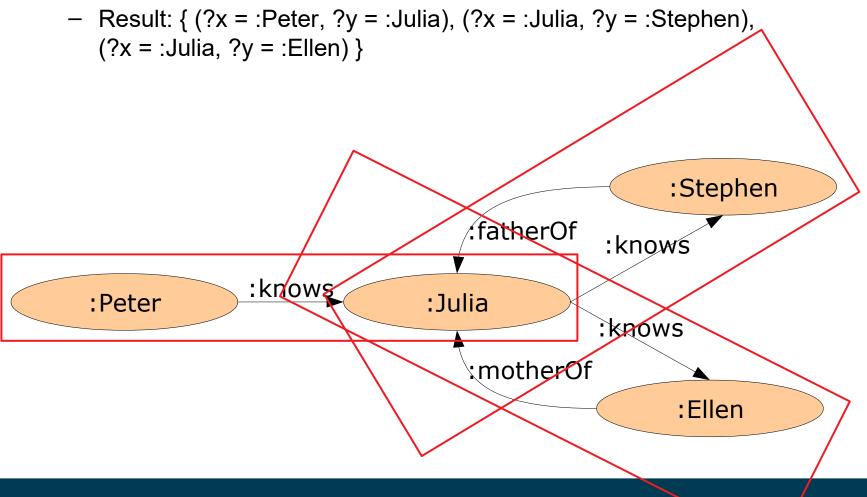

- Complex subgraph: :Peter :knows ?x . ?x knows ?y .
  - Result:  $\{ (?x = :Julia, ?y = :Stephen) ; (?x = :Julia, ?y = :Ellen) \}$

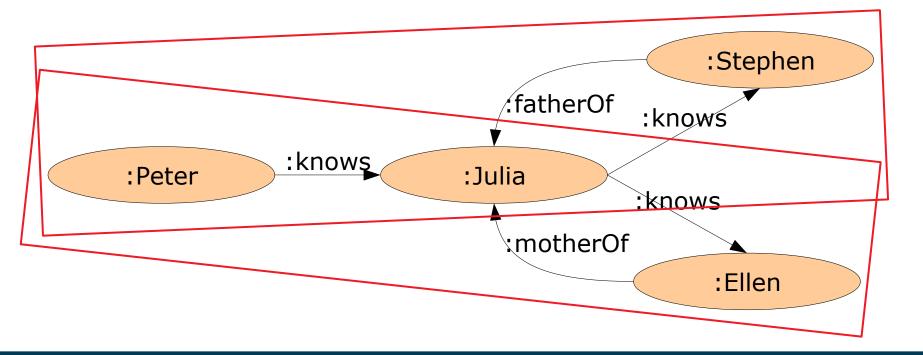

#### Hello SPARQL!

Example:

```
SELECT ?child
WHERE { :Stephen :fatherOf ?child }

Consider the state of the state of the s
```

:Stephen :fatherOf :Julia

#### **SPARQL Syntax**

Basic structure:

```
SELECT <list of variables>
WHERE { <pattern> }
```

- Variables denoted with ?
- Prefixes as in RDF/N3:

```
PREFIX foaf: <http://xmlns.com/foaf/0.1/>
SELECT ?person ?name
WHERE { ?person foaf:name ?name }
```

## **SPARQL Syntax**

- The <pattern> in the WHERE clause is like N3
  - with variables
- {?p foaf:name ?n }
- {?p foaf:name ?n; foaf:homepage ?hp }
- {?p foaf:knows ?p1, ?p2 }

#### **SPARQL: Pattern Matching on RDF Graphs**

A person who has a daughter and a son:

```
{ ?p :hasDaughter ?d ; :hasSon ?s . }
```

A person knowing two persons who know each other

```
{ ?p :knows ?p1 , ?p2 . ?p1 :knows ?p2 . }
```

A person who has two children:

```
{ ?p :hasChild ?c1, ?c2 . }
```

#### **SPARQL: Pattern Matching on RDF Graphs**

A person who has two children:

```
{ ?p :hasChild ?c1, ?c2 . }
```

- ResultSet:
  - ?p=:Stephen, ?c1=:Julia, ?c2=:Julia

Observation: different variables are not necessarily bound to different resources!

:Stephen :hasChild :Julia

#### **SPARQL: Blank Nodes**

WHERE clause: an RDF graph with variables

- Result:
  - ?person1 = :Peter, ?person2 = :Julia; ?otherPerson = \_:x1
- Note: Blank Node IDs are only unique within one result set!

```
:Peter :knows :fatherOf :Julia
```

#### **SPARQL: Matching Literals**

Strings

```
{ ?country :name "Germany" . }
```

Watch out for language tags!

```
{ ?country :name "Germany"@en . }
```

→ The Strings "Germany" and "Germany"@en are different!

Numbers:

```
{ ?person :age "42"^^xsd:int .}
Short hand notation:
{ ?person :age 42 . }
```

#### **SPARQL: Filters**

Used for further restricting results

```
{?person :age ?age . FILTER(?age < 42) }
```

Operators for comparisons:

```
= != < >= >=
```

Logical operations:

```
&& || !
```

#### **SPARQL: Filters**

Persons with younger siblings

```
{ ?p1 :siblingOf ?p2 .
   ?p1 :age ?a1 .
   ?p2 :age ?a2 .
   FILTER(?a2 < ?a1)}</pre>
```

Persons that have both younger and older siblings

#### **SPARQL: Filters**

Second try: a person with two children

```
{ ?p :hasChild ?c1, ?c2 . FILTER( ?c1 != ?c2) }
```

- A slight improvement
  - → Variables are now bound to different resources
- But: we still have the Non-Unique Naming Assumption

```
\rightarrow i.e., given that
```

:Peter :hasChild :Julia .

:Peter :hasChild :Stefan .

we still cannot conclude that Peter has two children!

- Furthermore, there is still the Open World Assumption
  - → i.e., Peter could also have more children

#### **Filters for Strings**

- Searching in Strings: using regular expressions
- People called "Ann"

```
{?person :name ?n . FILTER(regex(?n, "^Ann$")) }
{?person :name ?n . FILTER(regex(?n, "Ann")) }

→ the second variant would also find, e.g., "Mary-Ann"
```

- str: URIs and Literals as strings
- allows for, e.g., searching for literals across languages

```
{?country :name ?n . FILTER(str(?n) = "Tyskland") }
```

#### **Further Built-In Features**

- Querying the type of a resource
  - isURI
  - isBLANK
  - isLITERAL
- Querying for the data type and language tags of literals
  - DATATYPE(?v)
  - LANG(?v)
- Comparing the language of two literals
  - langMATCHES(?v1,?v2)
  - Caution: given ?v1 = "Januar"@DE, ?v2 = "Jänner"@DE-at
    LANG(?v1) = LANG(?v2) → false
    langMATCHES(?v1,?v2) → true

#### **Combining Patterns**

Find the private and work phone number

```
{ ?p :privatePhone ?nr }
UNION { ?p :workPhone ?nr }
```

UNION creates a set union

That happens if John has both a private and a work phone

#### Ab in den Warenkorh

Kriminalität Das Drogengeschäft verändert sich: Dealer verkaufen ihre Ware im frei zugänglichen Internet abgerechnet wird in Bitcoins.

hemical Love heißt die Website, und sie wirbt mit einem passenden Logo: eine Herzsilhouette, kombiniert mit dem Erlenmeyerkolben, Symbol der Chemiker. Was es dort zu kaufen gibt, hat wenig mit Liebe zu tun: "Downers", "Crystal Meth", "Kokain", "XTC", "Medikamente". Es ist ein Onlineshop mit Warenkorb, Nutzerrezensionen und dem Versprechen an Stammkunden: "Sie erfahren zuerst von den neuesten Produkten und kriegen Testpakete zugeschickt."

Derzeit allerdings ruht das Geschäft, die Betreiber des Webshops sitzen in Un-tersuchungshaft. Bei Polizeirazzien in Baden-Württemberg und Rheinland-Pfalz stellten die Fahnder kürzlich eine große Menge Drogen sicher: 54 Kilo Amphetamin, 4 Kilo Heroin, 1,3 Kilo Kokain und rund 25 000 Ecstasy-Tabletten.

Von "Deutschlands größtem illegalen Webshop für Betäubungsmittel" spricht die Staatsanwaltschaft Verden (Aller), deren Zentralstelle für Internetkriminalität | furter Generalstaatsanwaltschaft,

die Ermittlungen angestoßen hatte. Bis zur Polizeiaktion brummte das Geschäft – bis zu 50 Päckchen mit Drogen verschickten die Dealer pro Tag per Post.

Bereits voriges Jahr war ein Leipziger Lehrling aufgeflogen, Spitzname "Shiny Flakes", der von seinem Kinderzimmer aus einen Drogenversand betrieb (SPIEGEL 34/2015). Aber anders als S., der im verschlüsselten Darknet agierte, verkauften die Betreiber von Chemical Love vorwiegend im offenen Internet. Die Domains waren auf Tonga und den australischen Kokosinseln registriert.

Fahnder sehen einen neuen Trend zum leicht auffindbaren Drogen-Webshop. Ein Dealer erklärt das auf einer einschlägigen Website so: "Ich denke, Clearnet wird DW (Darkweb - Red.) übertreffen, da viele User schlichtweg zu faul sind, sich einzuarbeiten, und es vielen auch zu kompliziert ist." Denn auf der dunklen Seite des Internets benötigt man zum Surfen eine spezielle Verschlüsselungssoftware, die den Eintritt in das anonyme Netzwerk ("Tor-Netzwerk") ermöglicht.

Ganz ohne Verschleierung lief das Geschäft aber auch bei Chemical Love nicht. Die Betreiber ließen sich mit dem virtuellen Zahlungsmittel "Bitco.n" entlohnen, eine im Internet erzeugte und gehandelte Währung, die schnelle und anonyme Trans-

aktionen in unbegrenzter Höhe zulässt. Das verschlüsselte Zahlurgssystem habe sich bei illegalen Geschäften im Netz durchgesetzt, bestätigt Staatsanwalt Benjamin Krause, Spezialist für die Bekämpfung der Internetkriminalität bei der Frank-

Als die Frankfurter Zentralstelle 2010 ihre Arbeit aufnahm, wurden Rechnungen für krumme Deals im Netz noch häufig in bar beglichen: mit Geldscheinen etwa, die an eine Packstation des Händlers geschickt wurden. Bei Geschäften mit Portalen aus Übersee kamen auch Prepaid-Karten wie "Paysafe" zum Einsatz, die man an Tankstellen oder in Postfilialen kaufen kann,

Bitcoins machten die Sache für Kunden und Anbieter jedoch bequemer und unauffälliger, so Krause. Auch deshalb wandere ein zunehmender Teil des Drogenhandels mittlerweile ins Netz ab. "Wir haben es dort auch mit einer anderen Täterstruktur zu tun als im klassischen Drogenmilieu auf der Straße", sagt der Staatsanwalt. Am Computer musse man sich nicht mit internationalen Banden oder Kiezgrößen um Reviere und Marktanteile streiten.

Auch hinter Chemical Love standen keine professionellen Drogendealer. Zu den Verdächtigen gehört Walter K., ein ehemaliger Fußballprofi aus Stuttgart. K. spielte zeitweise sogar in der deutschen National mannschaft, nach seiner Karriere betrieb er für die Allianz ein Versicherungsbüro. Nachdem er ausgesagt hatte, wurde sein Haftbefehl außer Vollzug gesetzt.

Kopf der Bande ist nach den noch las kenden Ermittlungen Nikolas K., der Sohn des Fußballers. Der wegen Handels mit Crystal Meth vorbestrafte 29-Jährige sitzt in der rheinland-pfälzischen JVA Rohrbach ein, Davor bezog er mit Vorliebe Suiten von Luxushotels, Nikolas K. war es auch, der die Bitcoins omtauschte - gegen eine Überweisung vom Leptop aus gab es von Bitcoin-Händlern Cast in Plastiktüten.

K. verfüge über keine besonderen Computerkenntnisse, betont sein Anwalt Achim Bächle aus Stuttgart. Mitbilfe eines einfachen Buchungssystems verwaltete K. die Bestellungen der Kunden und reichte sie an zwei Komplizen weiter.

Der eine, Denis T., 30, beschaffte Ware in den Niederlanden und gab die Pakete auf. Die Drogen soll sein Bruder Rene L., 31, ein Schichtarbeiter, im Keller seines Hauses in der Pfalz gelagert haben.

Dort griff die Polizei zu, als die Gruppe aus den Niederlanden zurückkam - Niko las K. hatte für die Fahrt einen Jaguar XF gemietet. Bei K.s Papieren fand sich auch der Fahrzeugschein für einen Maserati.

Neben ihrem Gangster-Geprotze wurde der Gruppe ein Logistikproblem zum Verhängnis, das auch Shiny Flakes nicht gelöst hatte: Virtuell lassen sich die Drogen kaum an den Konsumenten bringen.

So konnten Ermittler die Pakete bis zu einer Pforzheimer Postfiliale zurückverfolgen. Das Bild einer Überwachungskamera zeigt T. in einer Situation, die auch Kunden mit weniger heikler Fracht gut kennen: in der Schlange vor dem Schalter.

Matthias Bartsch, Jan Friedmann

CHEMICAL LOVE

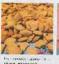

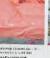

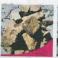

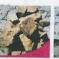

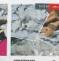

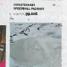

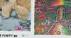

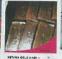

en-Webshop Chemical Love; Testpakete für Stammkunden

52 DER SPIEGEL 27/2016

Auch hinter Chemical Love standen keine professionellen Drogendealer. Zu den Verdächtigen gehört Walter K., ein ehemaliger Fußballprofi aus Stuttgart. K. spielte zeitweise sogar in der deutschen Nationalmannschaft, nach seiner Karriere betrieb er für die Allianz ein Versicherungsbüro. Nachdem er ausgesagt hatte, wurde sein Haftbefehl außer Vollzug gesetzt.

Konf der Rande ist nach

Der SPIEGEL, 27/2016, p. 52

Heiko Paulheim 10/10/23

Auch hinter Chemical Love standen keine professionellen Drogendealer. Zu den Verdächtigen gehört Walter K., ein ehemaliger Fußballprofi aus Stuttgart. K. spielte zeitweise sogar in der deutschen Nationalmannschaft, nach seiner Karriere betrieb er für die Allianz ein Versicherungsbüro. Nachdem er ausgesagt hatte, wurde sein Haftbefehl außer Vollzug gesetzt.

Who is this Walter K.?

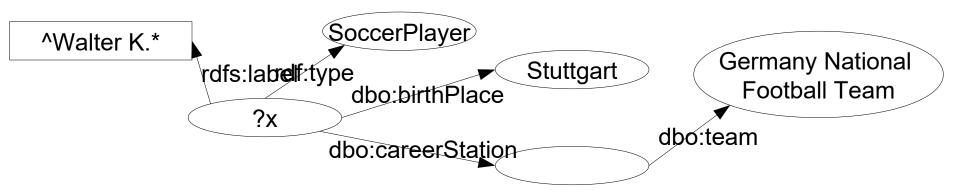

Auch hinter Chemical Love standen keine professionellen Drogendealer. Zu den Verdächtigen gehört Walter K., ein ehemaliger Fußballprofi aus Stuttgart. K. spielte zeitweise sogar in der deutschen Nationalmannschaft, nach seiner Karriere betrieb er für die Allianz ein Versicherungsbüro. Nachdem er ausgesagt hatte, wurde sein Haftbefehl außer Vollzug gesetzt.

Who is this Walter K.?

```
SELECT DISTINCT(?x) WHERE {
    ?x dbo:birthPlace dbr:Stuttgart .
    ?x a dbo:SoccerPlayer .
    ?x dbo:careerStation ?s. ?s dbo:team dbr:Germany_national_football_team.
    ?x rdfs:label ?l . FILTER(REGEX(?l,"^Walter K.*"))
```

Auch hinter Chemical Love standen keine professionellen Drogendealer. Zu den Verdächtigen gehört Walter K., ein ehemaliger Fußballprofi aus Stuttgart. K. spielte zeitweise sogar in der deutschen Nationalmannschaft, nach seiner Karriere betrieb er für die Allianz ein Versicherungsbüro. Nachdem er ausgesagt hatte, wurde sein Haftbefehl außer Vollzug gesetzt.

Who is this Walter K.?

We get one result:

<a href="http://dbpedia.org/resource/Walter\_Kelsch">http://dbpedia.org/resource/Walter\_Kelsch</a>

Dienstag, 03. Mai 2016

#### Auf schiefe Bahn geraten

#### Ex-Nationalspieler Kelsch sitzt in U-Haft

Walter Kelsch war ein torgefährlicher Fußballer - sieben Jahre lang spielte er für den VfB Stuttgart, vier Mal trug er das DFB-Trikot. Nun ist der 60-jährige Schwabe mit dem Gesetz in Konflikt geraten.

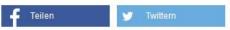

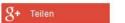

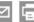

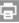

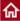

Der ehemalige Fußball-Nationalspieler Walter Kelsch sitzt wegen Drogenhandels im Internet in Stuttgart-Stammheim in Untersuchungshaft. Dies bestätigte die Staatsanwaltschaft im niedersächsischen Verden.

Insgesamt waren fünf Personen bei einer Razzia am 14. April festgenommen worden. Dabei sei "Deutschlands größter illegaler Webshop für Betäubungsmittel" zerschlagen worden, teilte die Staatsanwaltschaft mit.

Man werfe den Tatverdächtigen vor, "als Gruppierung 'Chemical-Love' über ein vorwiegend deutschsprachiges

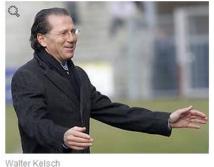

Dark-Market Forum sowie über einen eigenen Webshop Kokain und diverse synthetische Drogen vertrieben zu haben", hieß es in einer Pressemitteilung. Insgesamt seien 54 kg Amphetamin, etwa 4 kg Heroin, rund 1,3 kg Kokain und etwa 25.000 Ecstasy-Tabletten sichergestellt worden.

Der heute 60-jährige Kelsch hatte von 1977 bis 1984 beim VfB Stuttgart gespielt und in 202 Bundesligaspielen 51 Tore erzielt. 1984 wurde er mit den Schwaben deutscher Meister. In vier Länderspielen erzielte der Offensivspieler drei Tore. Bis 2011 war Kelsch sogar Präsidiumsmitglied bei den Stuttgarter Kickers gewesen.

Quelle: n-tv.de, wne/sid

Heiko Paulheim 10/10/23 33

#### **Optional Patterns**

Find a person's phone number and fax number, if existing

```
{ ?p :phone ?tel }
OPTIONAL { ?p :fax ?fax }
```

OPTIONAL also creates unbound variables.

```
?p = :peter, ?tel = 123, ?fax = 456;
?p = :john, ?tel = 234, ?fax = ;
?p = :julia, ?nr = 978; ?fax = 349;
```

Unbound variable:
John does not have a fax
number (as far as we know)

#### **Unbound Variables**

- Variables can remain unbound
- We can test this with BOUND
- Everybody who has a phone or a fax (or both):

```
OPTIONAL {?p :phone ?tel . }
OPTIONAL {?p :fax ?fax . }
FILTER ( BOUND(?tel) || BOUND(?fax) )
```

#### **Negation**

- This is a common question w.r.t. SPARQL
- How do I do this:
  - "Find all persons who do not have siblings."
- This is left out of SPARQL intentionally!
- Why?
- Open World Assumption
  - we cannot know!
- For the same reason, there is no COUNT
  - at least not in standard SPARQL

# **Negation – Hacking SPARQL**

- However, there is a possibility
  - try with caution!
- Using OPTIONAL and BOUND
- Find all persons without siblings

```
OPTIONAL {?p :hasSibling ?s . }
FILTER ( !BOUND(?s) )
```

- This works
- However, you should know what you are doing
  - ...and how to interpret the results!

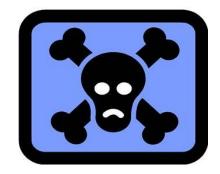

# **Negation – Hacking SPARQL**

- How does that work?
- Results before FILTER:

```
OPTIONAL {?p :hasSibling ?s . }
?p = :peter, ?s = :julia
?p = :julia, ?s = :peter
?p = :mary, ?s =
?p = :paul, ?s =
```

Unbound variables

Applying the FILTER

```
- FILTER(!BOUND(?s))
    ?p = :mary, ?s =
    ?p = :paul, ?s =
```

## **Sorting and Paging Results**

- Sorting: ORDER BY ?name
- Limitations: LIMIT 100
- Lower Bounds: OFFSET 200
- Example: persons 101-200, ordered by name
  - ORDER BY ?name LIMIT 100 OFFSET 100
- LIMIT/OFFSET without ORDER BY:
  - Result orderings are not deterministic
  - There is no default ordering

## **Sorting and Paging Results**

- Application scenarios:
  - Some SPARQL services limit their result set sizes
  - Pre-loading in applications
- Application example:
  - let the user browse cities
  - it is more likely that users want to see the big cities
  - display 100 biggest cities on one page, show more on demand

```
    SELECT ?city ?population
    WHERE {?city hasPopulation ?population}
    ORDER BY DESC(?population)
    LIMIT 100
```

## **Filtering Duplicates**

```
SELECT DISTINCT ?person
WHERE { ?person :privatePhone ?nr }
UNION { ?person :workPhone ?nr }
```

- This means: all results with identical variable bindings are filtered
- This does not mean: persons identified by ?person are actually different
- Why?
  - Non-unique naming assumption

- Some SPARQL engines allow special constructs
- also known as Custom Built-Ins
- Example: geographic processing
  - Knowledge Graph: DBpedia
  - Runs on Virtuoso

- Querying for coordinates
  - simple:

| SPARQL   HTML5 table                                                        |
|-----------------------------------------------------------------------------|
| x                                                                           |
| http://dbpedia.org/resource/Action_at_Mannheim_(1795)                       |
| http://dbpedia.org/resource/GESISLeibniz_Institute_for_the_Social_Sciences  |
| http://dbpedia.org/resource/Reiss_Engelhorn_Museum                          |
| http://dbpedia.org/resource/University_of_MannheimUniversity_of_Mannheim1   |
| http://dbpedia.org/resource/University_of_Mannheim                          |
| http://dbpedia.org/resource/University_of_Mannheim_Business_School          |
| http://dbpedia.org/resource/Jesuit_Church,_Mannheim                         |
| http://dbpedia.org/resource/Battle_of_Mannheim_(1799)                       |
| http://dbpedia.org/resource/Battle_of_Seckenheim                            |
| http://dbpedia.org/resource/Klapsmühl'_am_Rathaus                           |
| http://dbpedia.org/resource/Mannheim                                        |
| http://dbpedia.org/resource/Mannheim_Business_School                        |
| http://dbpedia.org/resource/Mannheim_University_Library                     |
| http://dbpedia.org/resource/Zentrum_für_Europäische_Wirtschaftsforschung    |
| http://dbpedia.org/resource/Mannheim_Observatory                            |
| http://dbpedia.org/resource/Palais_Bretzenheim                              |
| http://dbpedia.org/resource/Angel_of_Peace_(Mannheim)                       |
| http://dbpedia.org/resource/Graduate_School_of_Economic_and_Social_Sciences |
| http://dbpedia.org/resource/Mannheim_Palace                                 |
| http://dbpedia.org/resource/Mannheim_Palace_Church                          |

- More complex queries
  - all museums within a 10km radius of a given point

```
http://dbpedia.org/resource/Automuseum_Dr._Carl_Benz
http://dbpedia.org/resource/Reiss_Engelhorn_Museum
http://dbpedia.org/resource/Kunsthalle_Mannheim
http://dbpedia.org/resource/Technoseum
```

## **Further Query Types: ASK**

- So far, we have only looked at SELECT queries
- ASK allows for yes/no queries:
  - e.g., are there persons with siblings?

```
ASK {?p :hasSibling ?s . }
```

- Often faster than SELECT queries
- The answer is true or false
  - false means: there are no matching sub graphs
  - do not misinterpret (Open World Assumption!)

#### **Further Query Types: DESCRIBE**

All properties of a resource

```
DESCRIBE <http://dbpedia.org/resource/Berlin>
```

Can be combined with a WHERE clause

```
DESCRIBE ?city WHERE { :Peter :livesIn ?city . }
```

- Allows for exploration of a dataset with unknown structure
- Caution: types of results are not standardized, results vary from implementation to implementation!

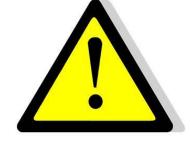

## **Further Query Types: CONSTRUCT**

Creates a new RDF graph

- CONSTRUCT returns complete RDF graphs
  - e.g., for further processing

#### **Query Federation**

- Queries can be answered over multiple SPARQL endpoints
- Example

```
SELECT ?name ?lat ?long WHERE {
          ?x a foaf:Person.
          ?x foaf:name ?name .
          ?x foaf:based near ?city .
          ?city owl:sameAs ?dbpediacity .
          SERVICE <a href="http://dbpedia.org/sparql">http://dbpedia.org/sparql</a> {
                 ?dbpediacity geo:lat ?lat .
                 ?dbpediacity geo:long ?long .
                                                                           "51.50939"
                                "John Smith"
                                                               geo:lat
                                                          :534789
          foaf:name
                                                 owl:sameAs
                                                               geo:long
                                                                           "-0.11832"
                                  :London
:John
            foaf:based near
```

## **SPARQL: Wrap-Up**

- SPARQL is a query language for the semantic web
- Basic principle: pattern matching on graphs
- SPARQL allows for directed search for information instead of navigating the graph from node to node
- Results follow the semantic principles of RDF!
  - Open World Assumption
  - Non-unique naming assumption

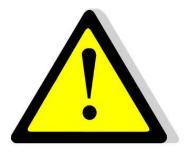

#### Example: Jena + SPARQL

Querying models with SPARQL

```
String queryString = "SELECT(?x)
Query query = QueryFactory.create (queryString);
QueryExecution qe =
  QueryExecutionFactory.create(query, model);
ResultSet results = qe.execSelect();
while(results.hasNext()) {
  QuerySolution sol = results.pext();
  String s = sol.get("x") toString();
```

# **SPARQL** and Reasoning

- Important note:
  - By default, SPARQL does not use any reasoning
- Given the following T-box

```
:Museum rdfs:subClassOf :Building .
```

#### and A-box

```
:Technoseum rdf:type :Museum .
```

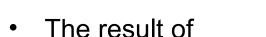

```
SELECT ?x WHERE {?x rdf:type :Building} is empty!
```

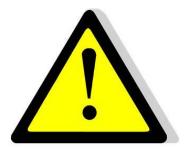

# **SPARQL** and Reasoning

- Important note:
  - By default, SPARQL does not use any reasoning
- Given the following T-box

```
:Museum rdfs:subClassOf :Building .
```

#### and A-box

```
:Technoseum rdf:type :Museum .
```

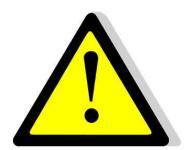

We would have to use something like

#### Recap: Reasoning with Jena

Given: a schema and some data

```
Model schemaModel = ModelFactory.createDefaultModel();
InputStream IS = new
FileInputStream("data/example_schema.rdf");
schemaModel.read(IS);

Model dataModel = ModelFactory.createDefaultModel();
IS = new FileInputStream("data/example_data.rdf");
dataModel.read(IS);

Model reasoningModel =
   ModelFactory.createRDFSModel(schemaModel, dataModel);
```

• Now, reasoningModel contains all derived facts

# Example: Jena + SPARQL + Reasoning

- Derived facts can also be queries with SPARQL
- Given the reasoningModel

```
Query q = QueryFactory.create(
    "SELECT ?t WHERE
    { <a href="http://example.org/Madrid">http://example.org/Madrid</a>
        <a href="http://www.w3.org/1999/02/22-rdf-syntax-ns#type">http://www.w3.org/1999/02/22-rdf-syntax-ns#type</a>
        ?t .}" );
QueryExecution qexec =
    QueryExecutionFactory.create(q, reasoningModel);
ResultSet rs = qexec.execSelect();
while(rs.hasNext())
    String type = rs.next().get("t");
```

Here, the query produces two solutions

```
- http://example.org/City
- http://www.w3.org/2000/01/rdf-schema#Resource
```

# **Accessing Public SPARQL Endpoints**

- SPARQL Endpoints are an important building block of the Semantic Web tool stack
- Access using Jena:

```
String query = "SELECT ...";
String endpoint = "http://dbpedia.org/sparql";
Query q = QueryFactory.create(strQuery);
QueryExecution qexec =
   QueryExecutionFactory.sparqlService(endpoint, q);
ResultSet RS = qexec.executeSelect();
```

## **Accessing Public SPARQL Endpoints**

- Recap:
  - Jena uses the iterator pattern quite frequently
- Observation:
  - SPARQL ResultSets are also like iterators
  - Data can be retrieved from the server little by little

- Observation:
  - Operating SPARQL endpoints is costly
    - Hence, there are often downtimes
    - Maintenance often ends as project funding runs out
  - Accessing data via dumps or dereferencing is time consuming
    - See initial experiment
- Triple Pattern Fragments provide a middle ground solution

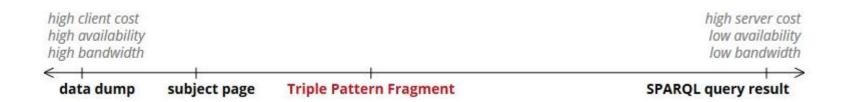

http://linkeddatafragments.org

- Only allow simple restrictions
  - i.e., only {?s ?p ?o}
- Provide results in a paged fashion
  - Estimated count
  - Links to further pages

#### Data Portal @ linkeddatafragments.org

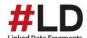

```
DBpedia 2014
Query DBpedia 2014 by triple pattern
  subject:
  predicate:
             http://www.w3.org/1999/02/22-rdf-syntax-ns#type
  object:
             http://dbpedia.org/ontology/Restaurant
 Find matching triples
Matches in DBpedia 2014 for { ?s <a href="http://www.w3.org/1999/02/22-rdf-syntax-ns#type">http://...
Showing triples 1 to 100 of ±1,213 with 100 triples per page. next
  &samhoud_places type Restaurant.
  't_Brouwerskolkje type Restaurant.
  't_Fornuis type Restaurant.
  't_Ganzenest type Restaurant.
  't_Koetshuis type Restaurant.
  't_Misverstant type Restaurant.
  't_Nonnetje type Restaurant.
  't_Schulten_Hues type Restaurant.
  't_Veerhuis type Restaurant.
  1321_Downtown_Taproom_Bistro type Restaurant.
  21_Club type Restaurant.
  36_on_the_Quay type Restaurant.
  5_North_St type Restaurant.
  68-86_Bar_and_Restaurant type Restaurant.
  Aan_de_Poel type Restaurant.
  Ad_Hoc_(restaurant) type Restaurant.
  Akelare type Restaurant.
 Alain_Ducasse_at_the_Dorchester type Restaintp://linkeddatafragments.org
```

- Most SPARQL queries can be solved by iteratively retrieving TPFs
  - Successively issuing new selectors
  - More targeted, i.e., less calls, than derefencing individual URIs

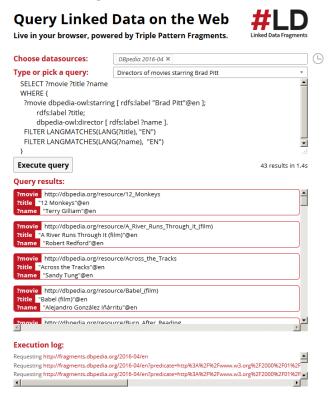

http://linkeddatafragments.org

Example: astronauts born in capital countries

- Algorithm:
  - retrieve pattern: ?x a dbpedia-owl:Astronaut .
  - for each result ?x: retrieve ?x dbpedia-owl:birthPlace ?y .
     1,209
  - for each result ?y: retrieve ?z dbpedia-owl:capital ?y .
  - for each result ?z: check ?z a dbpedia-owl:Country .

- Middle ground between
  - setting up a SPARQL server (costly for the server)
  - providing a full RDF dump (costly for the client)
- In our example, a SPARQL query was broken down into ~3k HTTP GET requests
  - Using clever index structures, this might still be faster
  - Results may also be streamed allows for early stopping

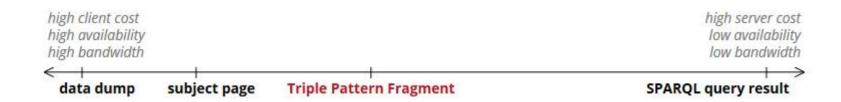

# **Triple Pattern Fragments vs. SPARQL**

- All SPARQL constructs can be translated to a TPF query plan
- Some are quite fast
  - e.g., typical star-shaped queries
- Some are rather slow
  - e.g., regex queries for labels

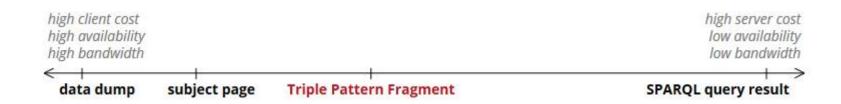

# **Semantic Web Technology Stack**

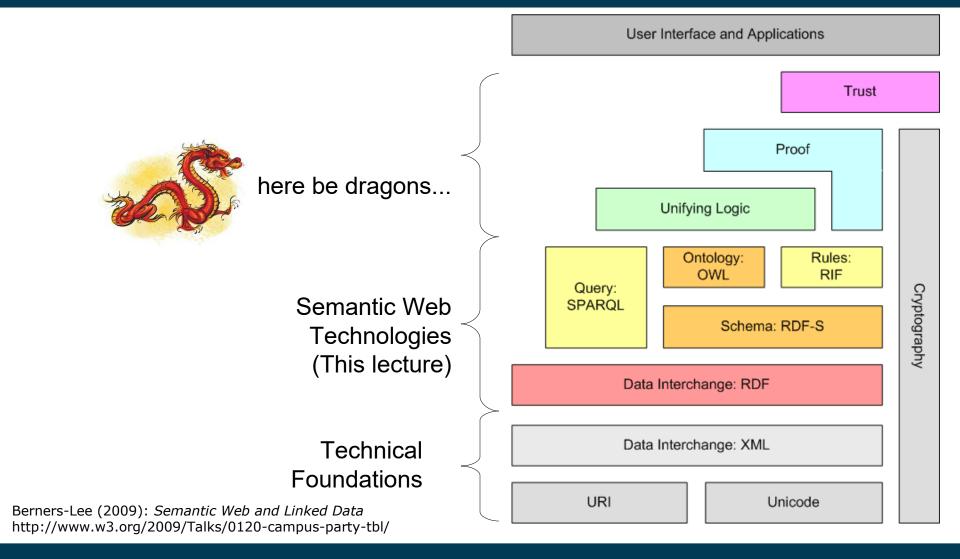

# **Questions?**

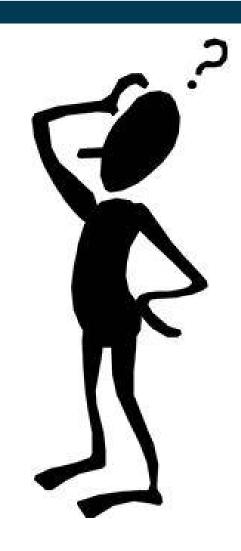